## **2020-07-01 AAI Meeting Notes**

Attachments (including meeting recording): [20200701 AAI Weekly Meeting](https://wiki.onap.org/download/attachments/84654573/zoom_1.mp4?version=1&modificationDate=1593616022000&api=v2)

Attendees: [William Reehil](https://wiki.onap.org/display/~wreehil) [Chuyi Guo](https://wiki.onap.org/display/~guochuyicmri) [dhebeha mj](https://wiki.onap.org/display/~dhebeha) [Venkata Harish Kajur](https://wiki.onap.org/display/~vk250x) [Igor Dysko](https://wiki.onap.org/display/~igor.dysko.orange) [William LaMont](https://wiki.onap.org/display/~wl2432) [James Forsyth](https://wiki.onap.org/display/~jimmydot) [Vlastimil Starec](https://wiki.onap.org/display/~starec)

@ Ondrej Frindrich

[Zhang Min](https://wiki.onap.org/display/~zm330)

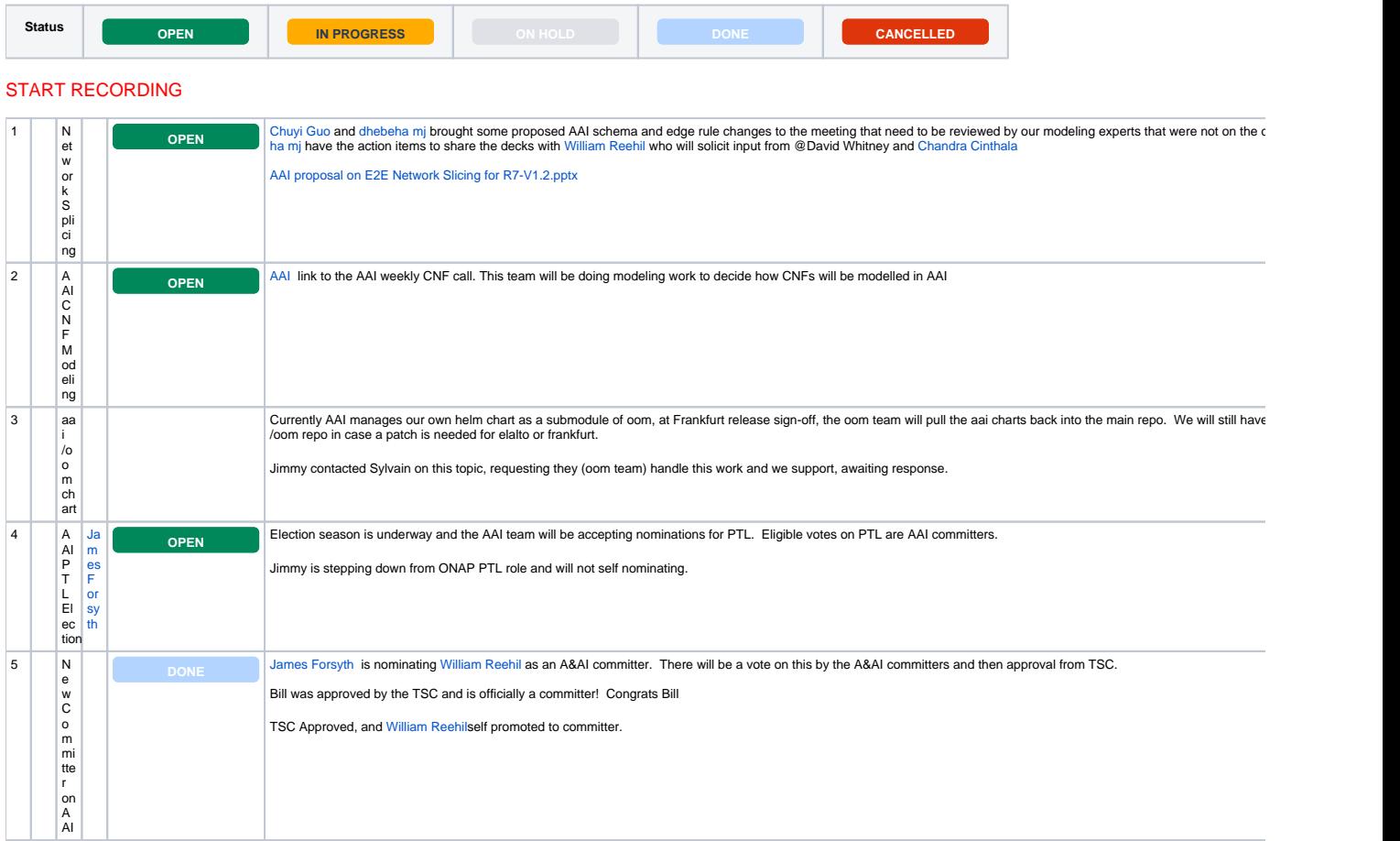

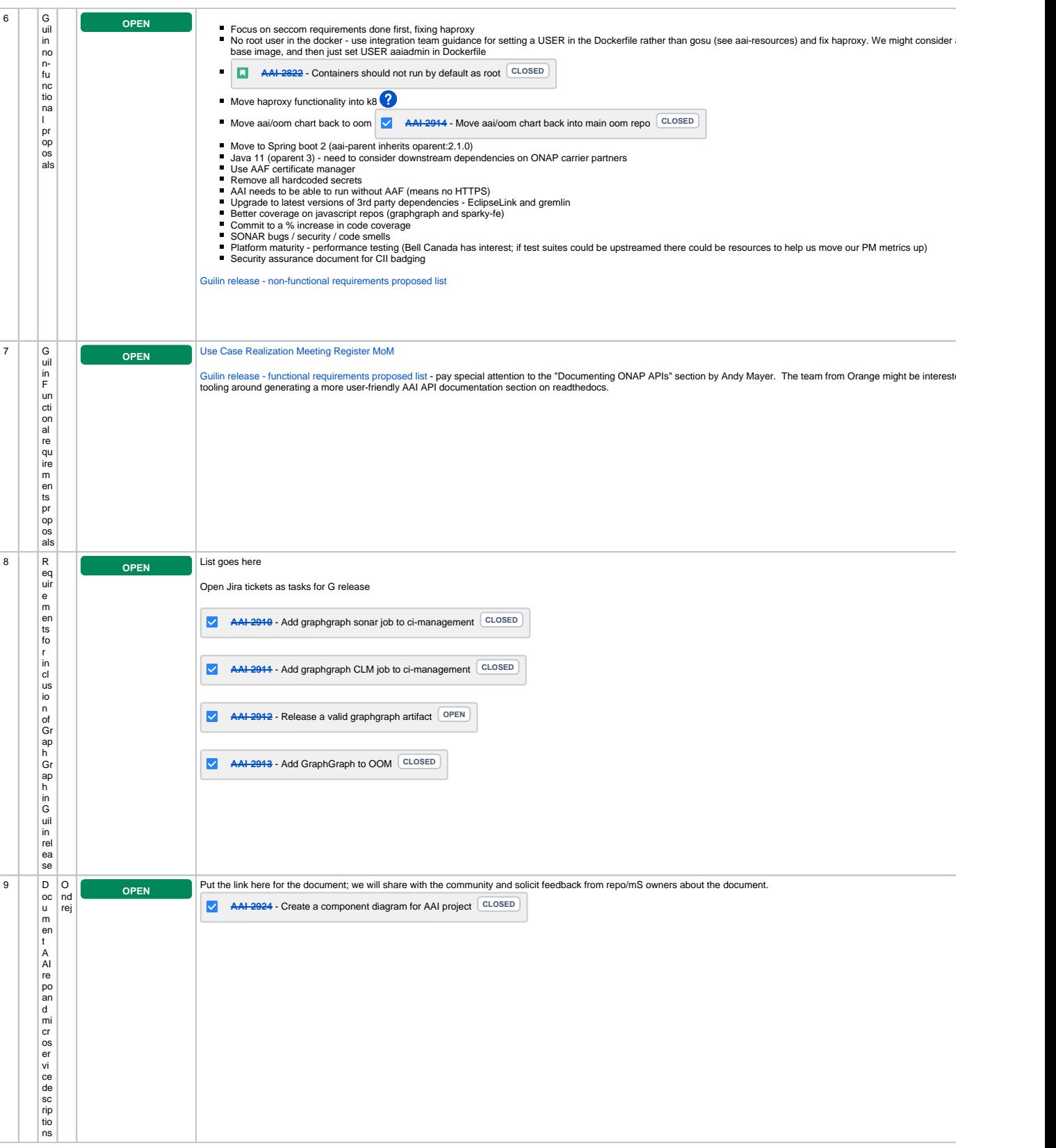

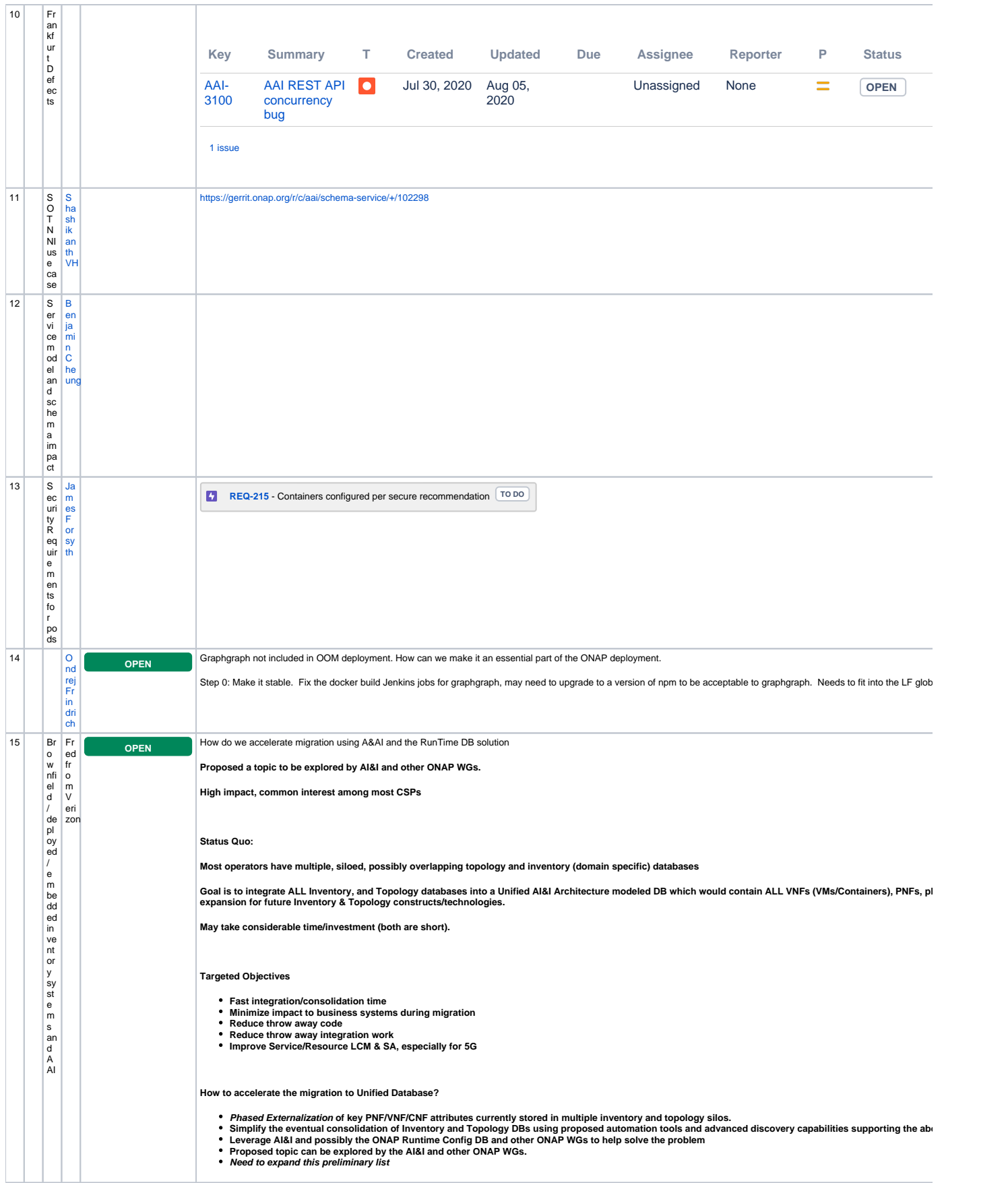

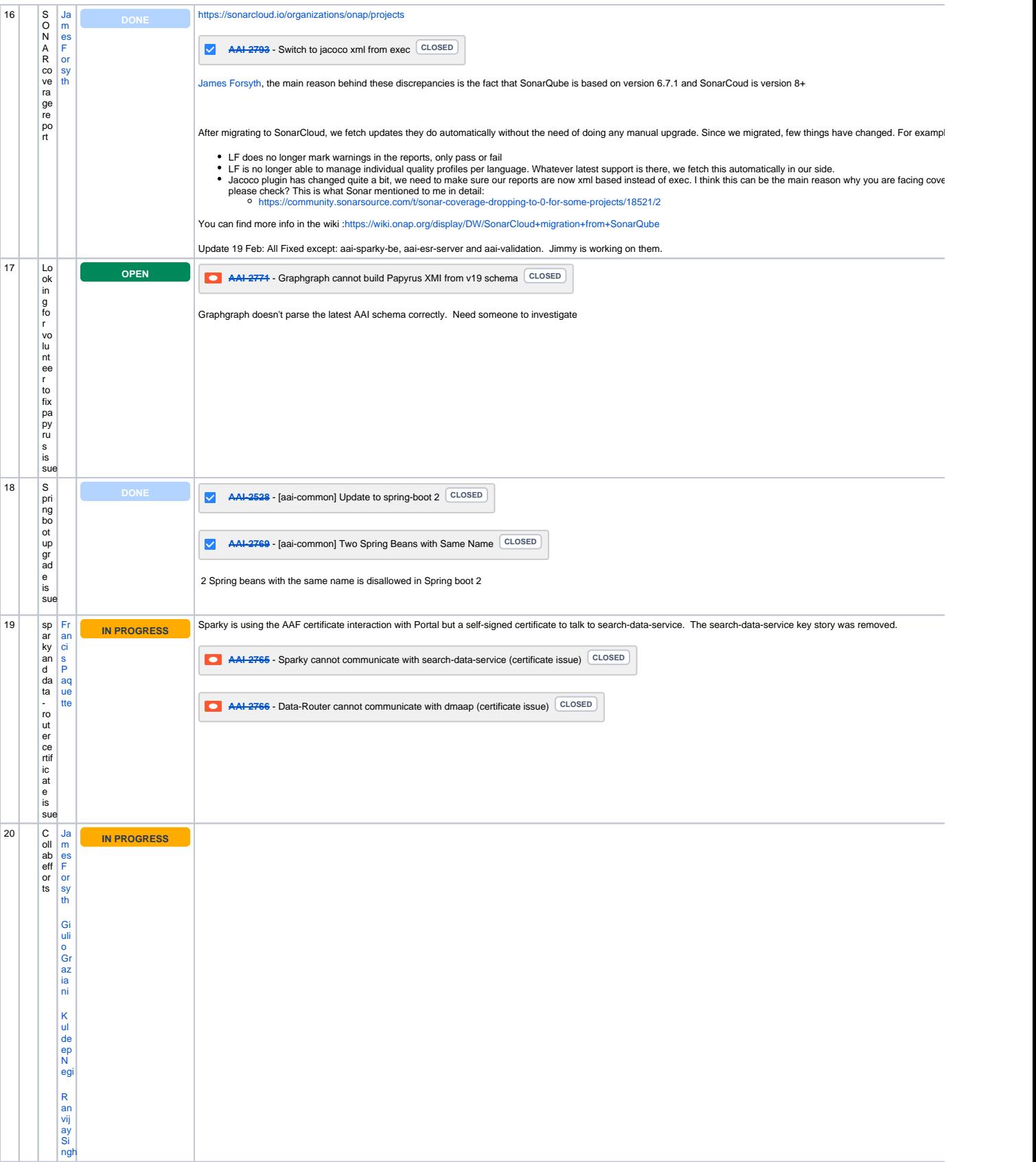

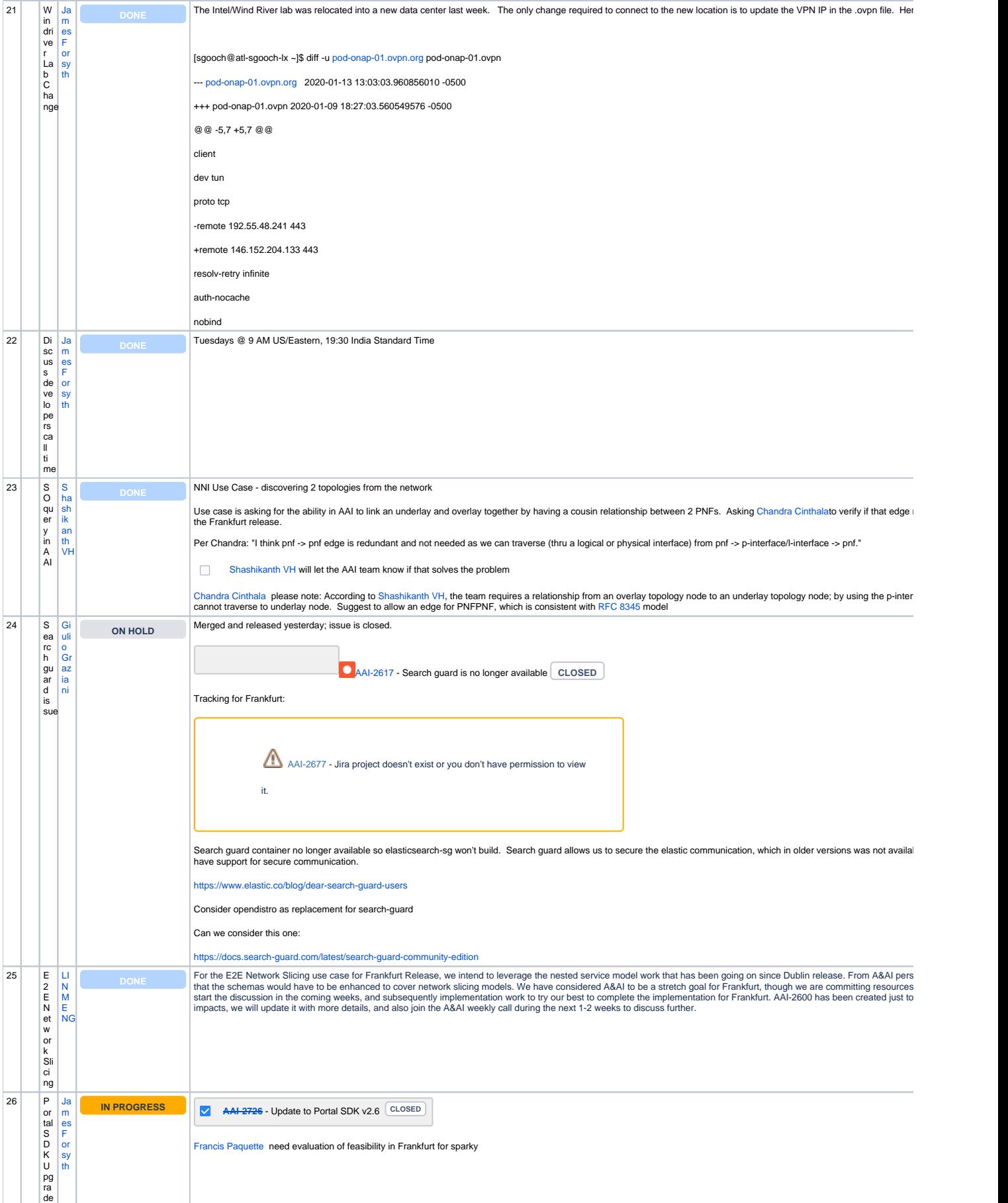

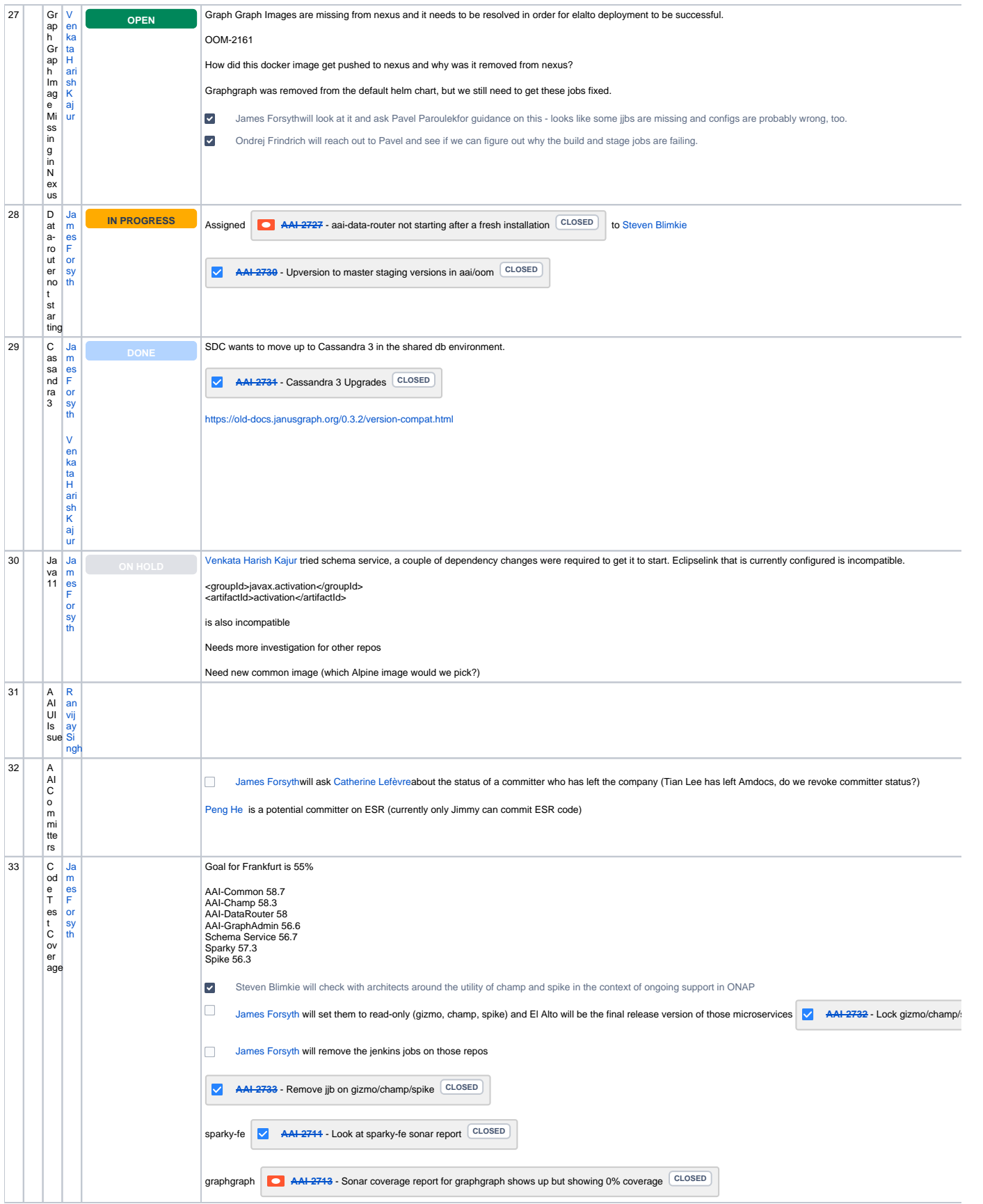

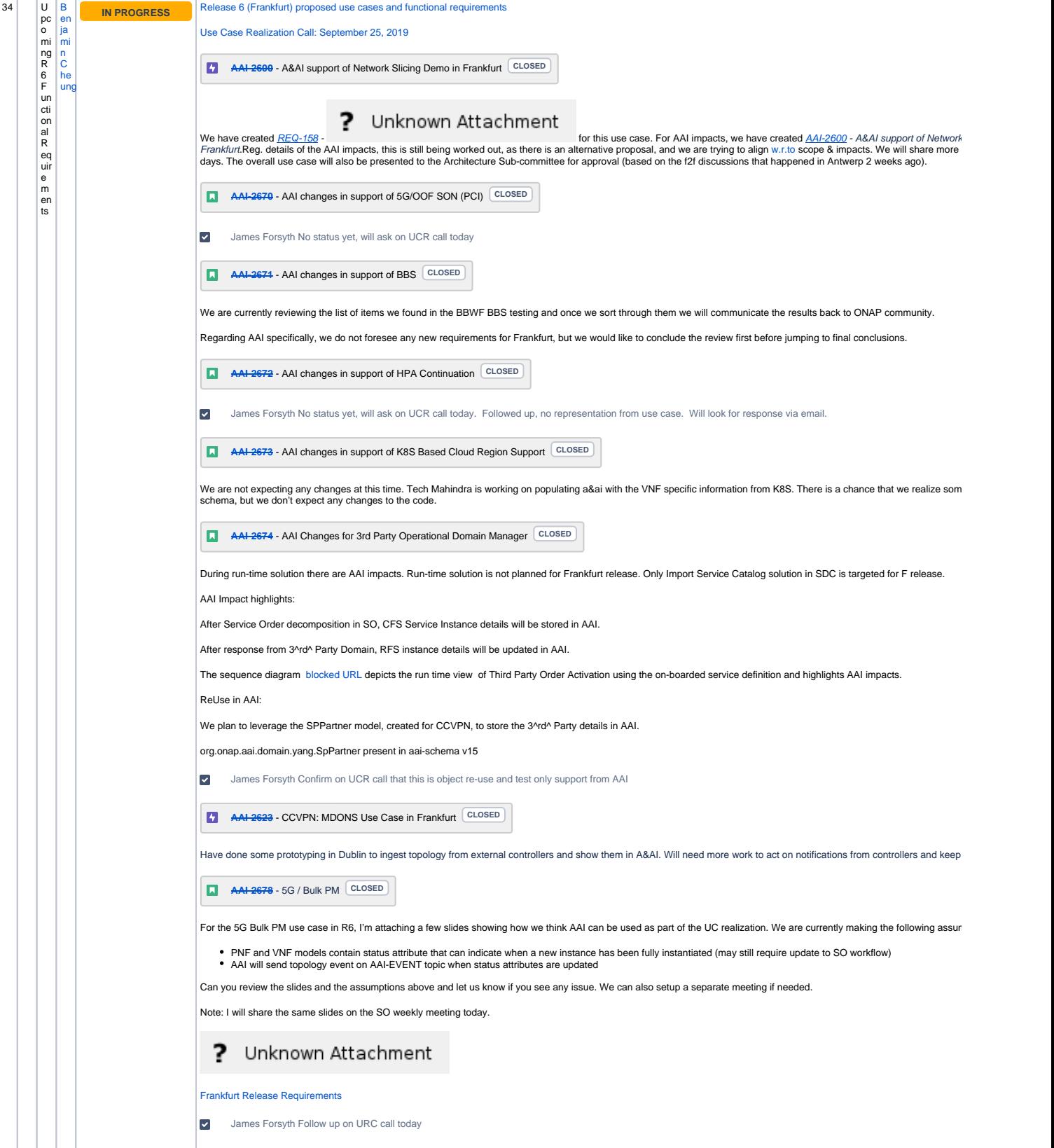

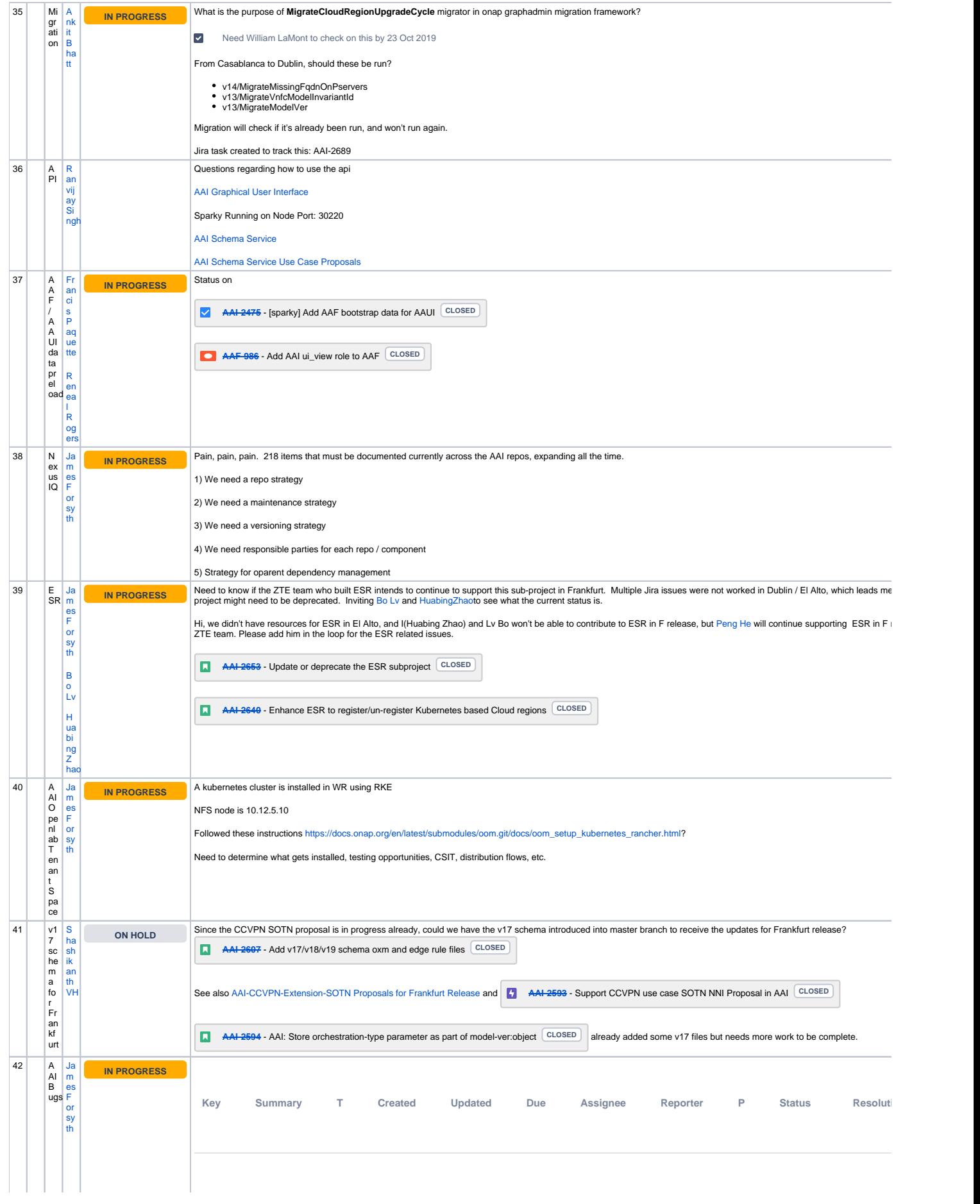

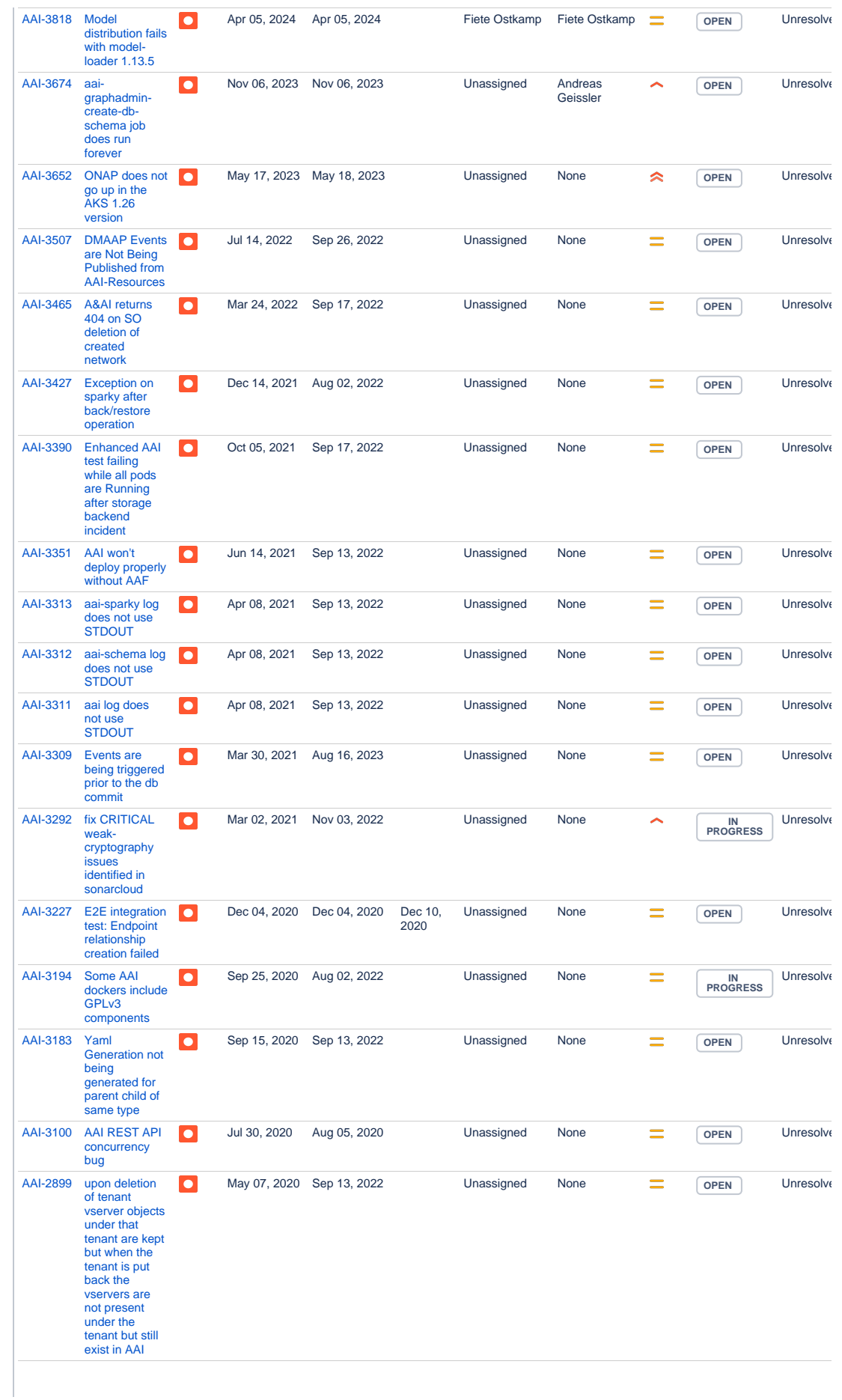

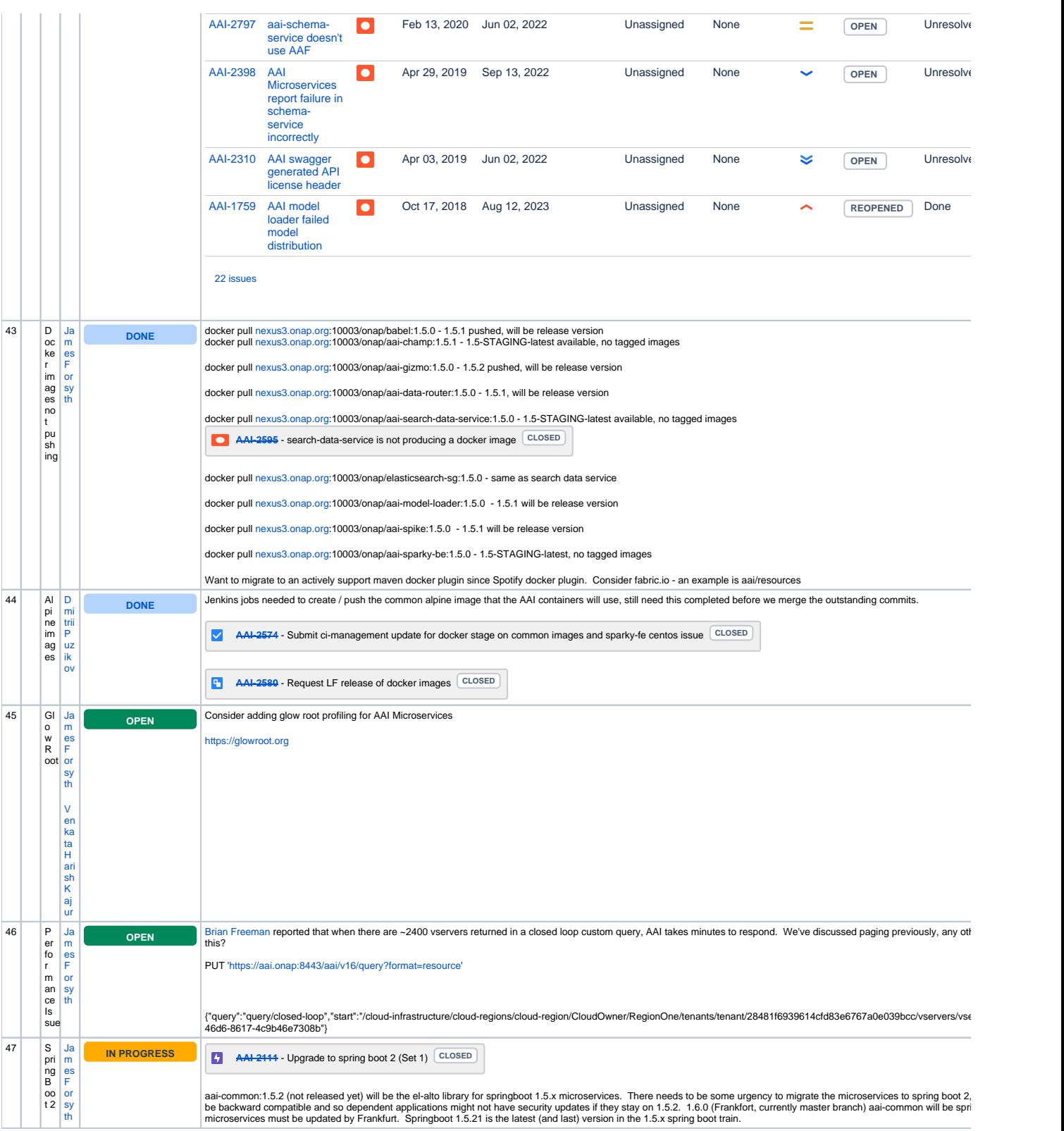

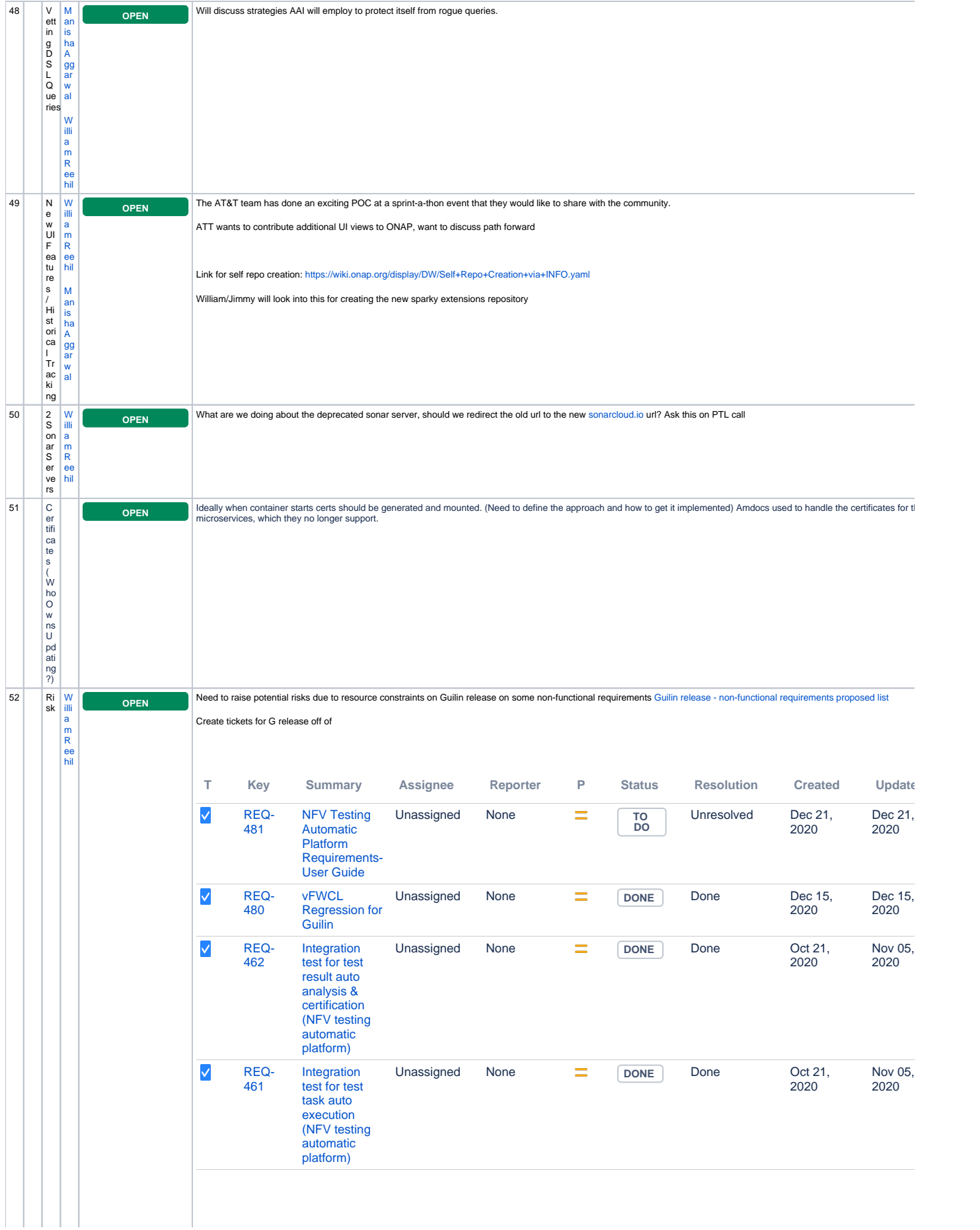

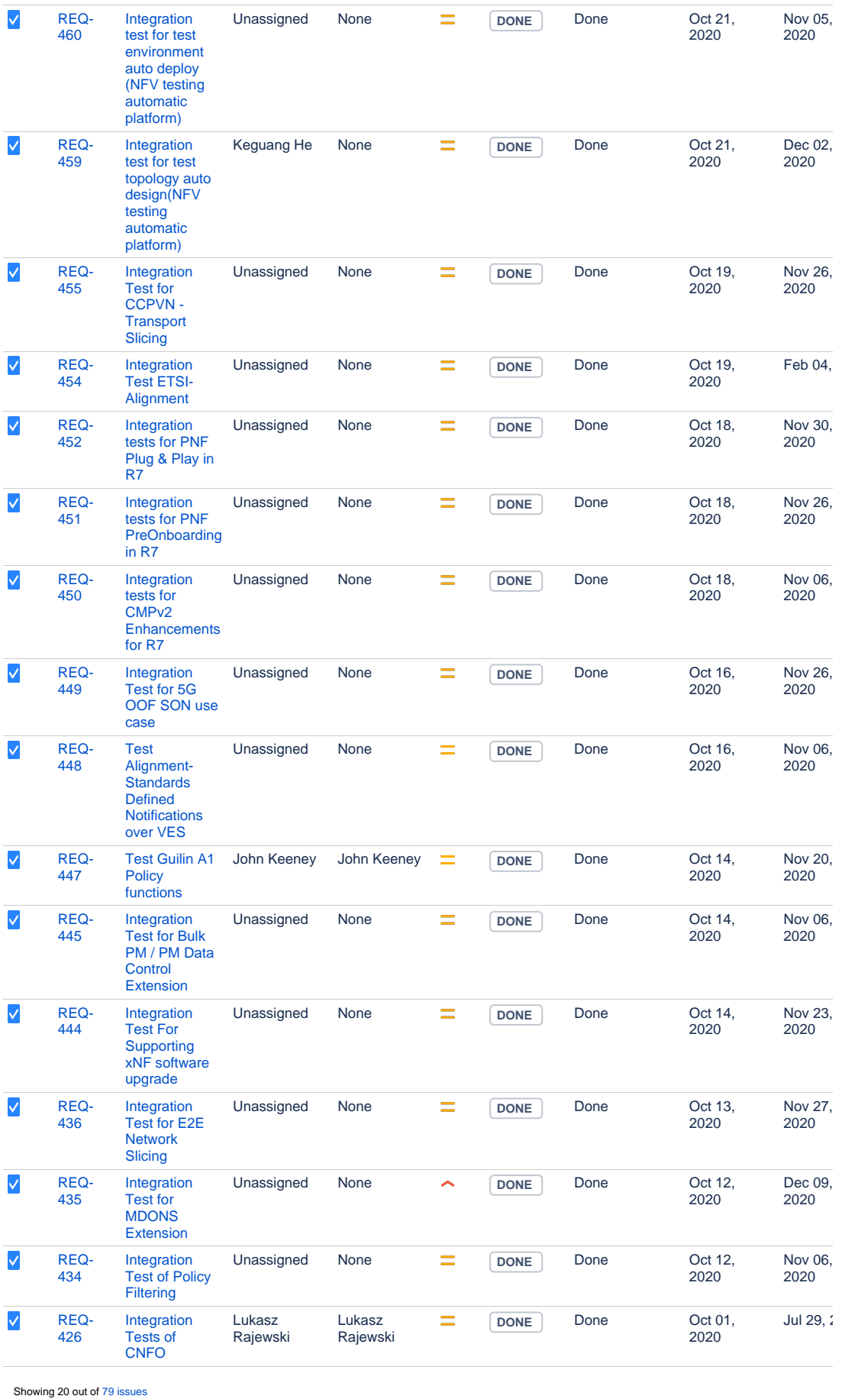

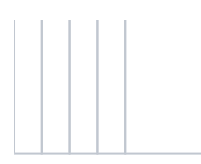

epics for A&AI impacted areas, assign resources if available, raise risks if not Open questions on [blocked URL](https://jira.onap.org/images/icons/issuetypes/epic.svg)REQ-361 - Continue hardcoded passwords removal **TO DO FOLLOWUP WITH [SYLVAIN DESBUREAUX](https://wiki.onap.org/display/~sdesbure) ON WHAT APPS ALREADY HAVE AUTOMATED CERTIFICATE GENERATION FOR A BASIS OF HOW TO ACHIEVE THIS**

Open Action Items New Action items